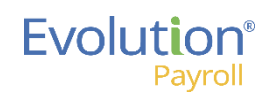

### Evolution Payroll Dashboard At a Glance

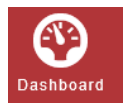

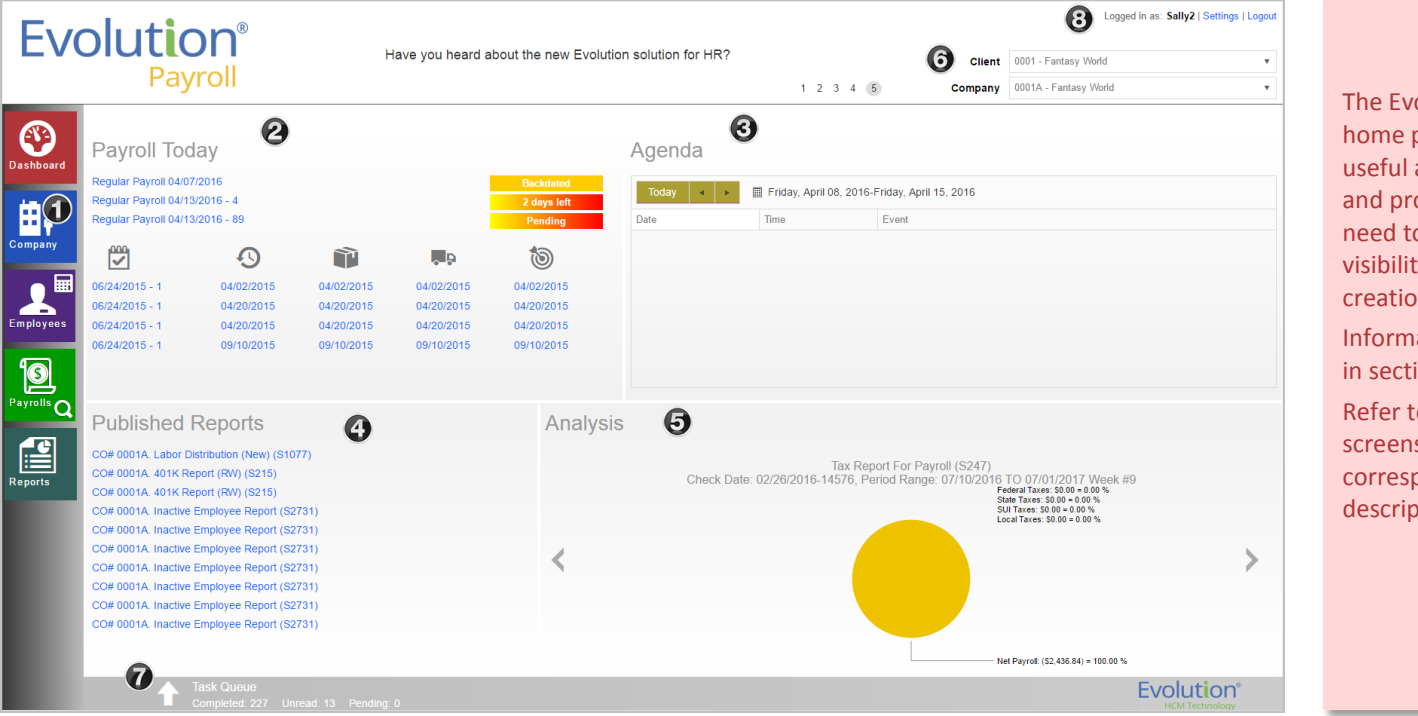

#### **Overview**

The Evolution Payroll Dashboard is your home page – the first stop at login – a very useful at a glance overview of the system and provides easy access to the tasks you need to do. It provides real-time summary visibility to the entire payroll process from creation through delivery.

Information on the Dashboard is arranged in sections – graphical panes or tiles.

Refer to the numbered panes in the screenshot to the left and to the corresponding number below for a brief description of each Dashboard section.

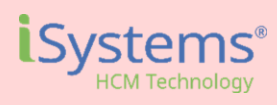

The Dashboard (# 2-4 above) presents the items you have access to and is specific to the Client/Company that you selected in the Client/Company dropdowns (#5) on the top-right. This is a sample Dashboard only for illustrative purposes; the actual Dashboard you see depends on your service bureau's implementation.

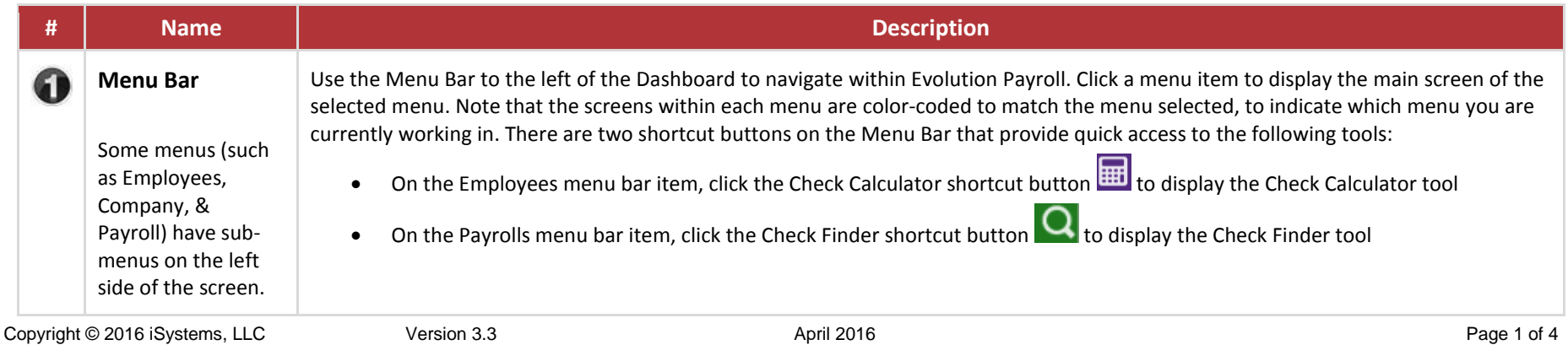

### Evolution® Payroll

# Evolution Payroll Dashboard At a Glance

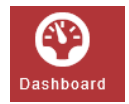

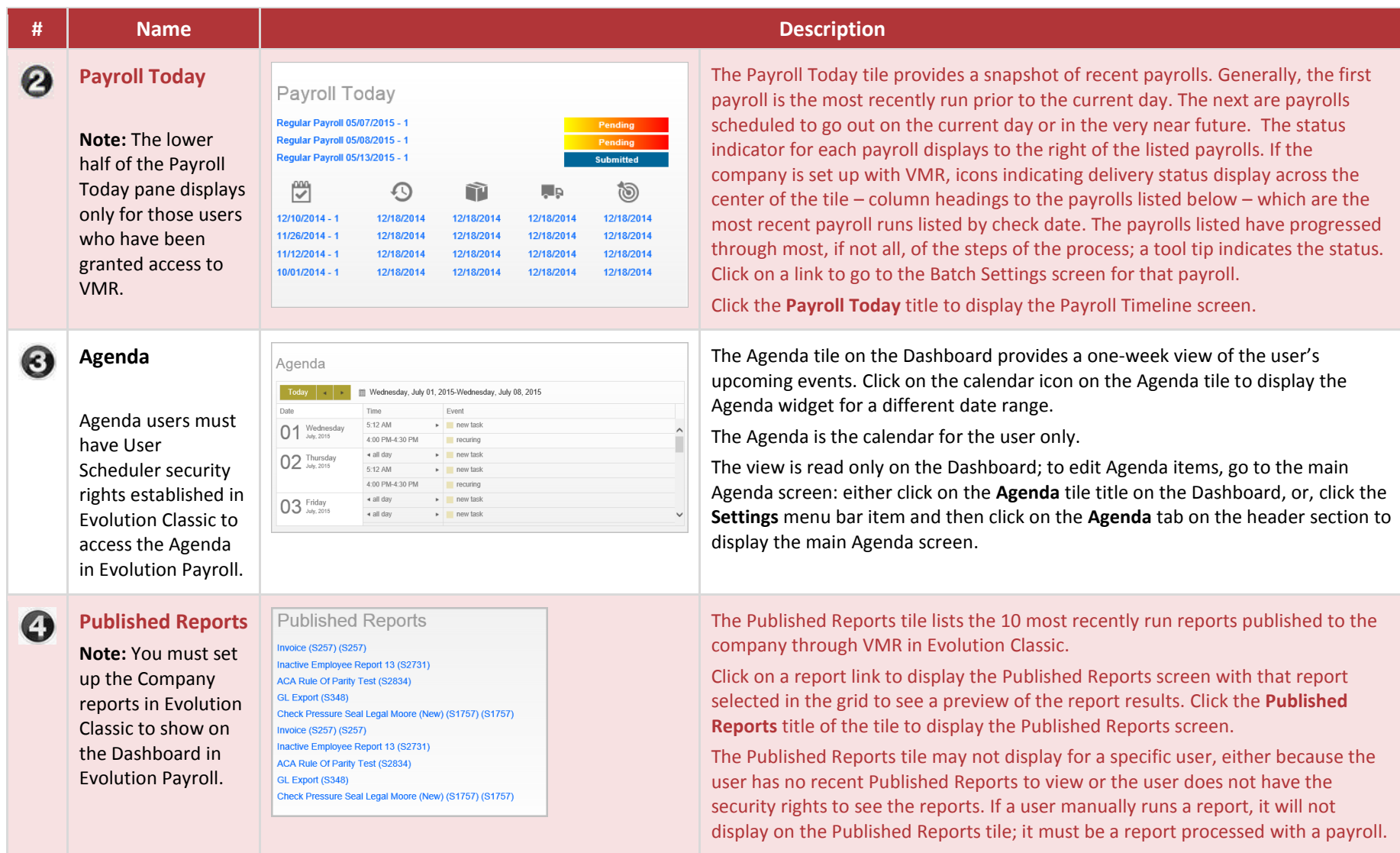

#### Evolution® Payroll

## Evolution Payroll Dashboard At a Glance

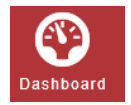

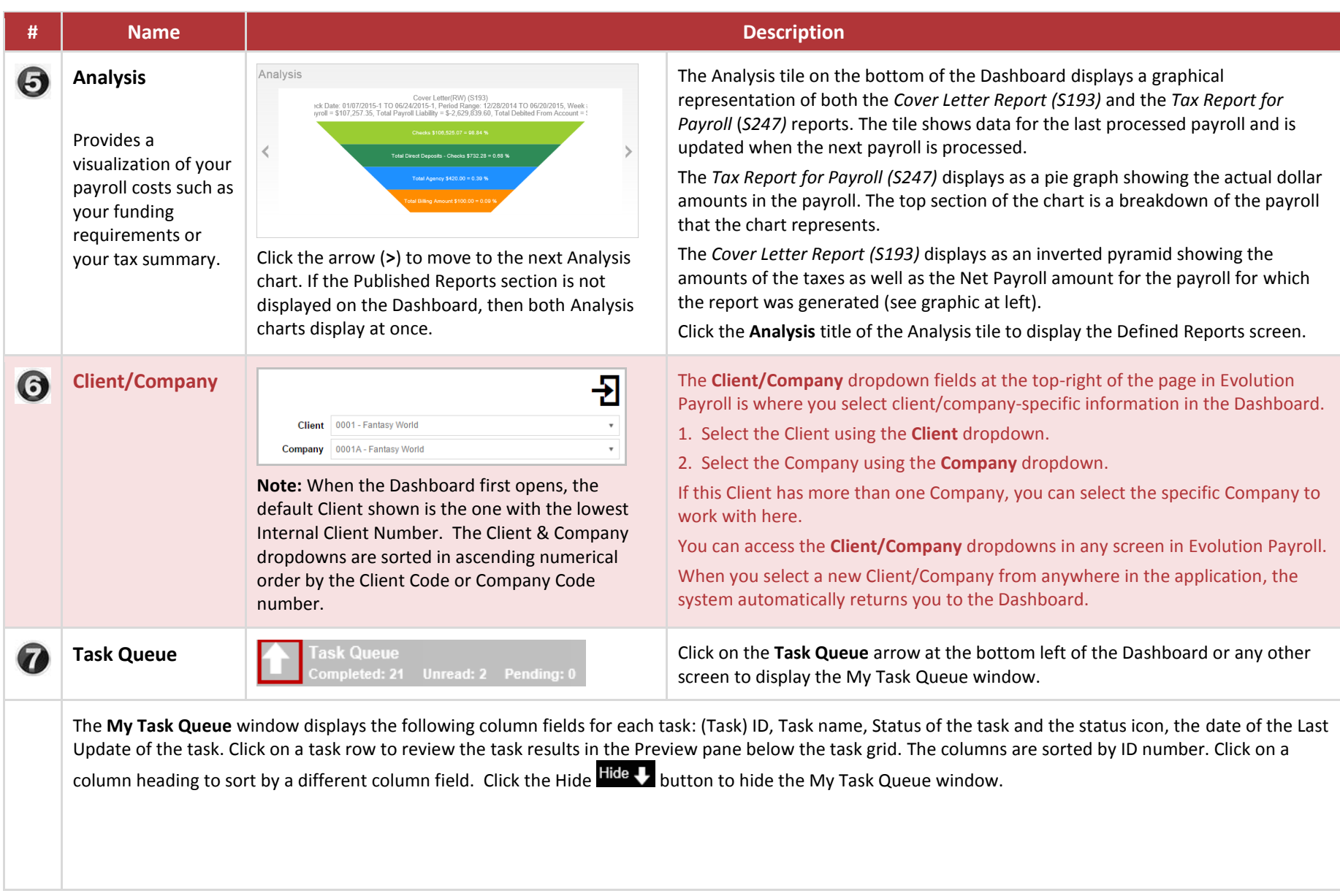

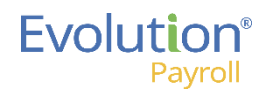

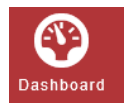

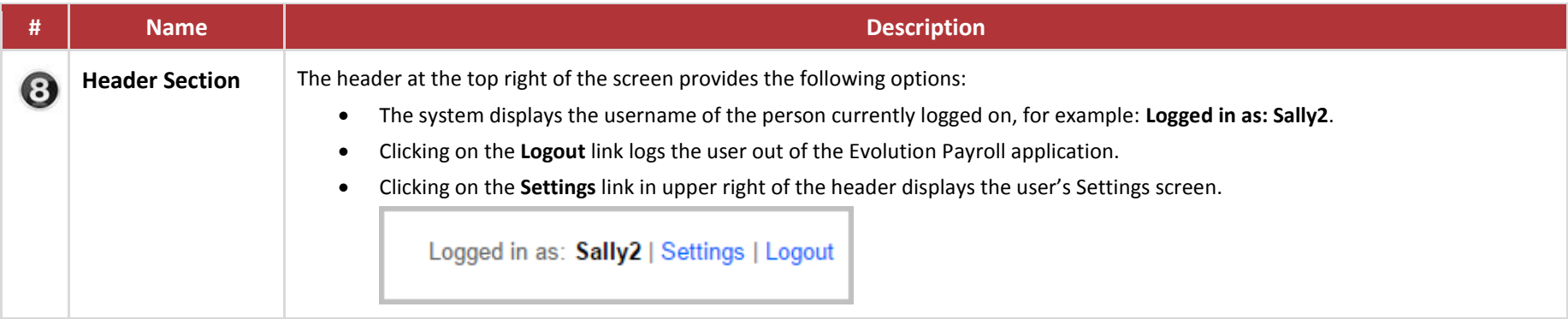